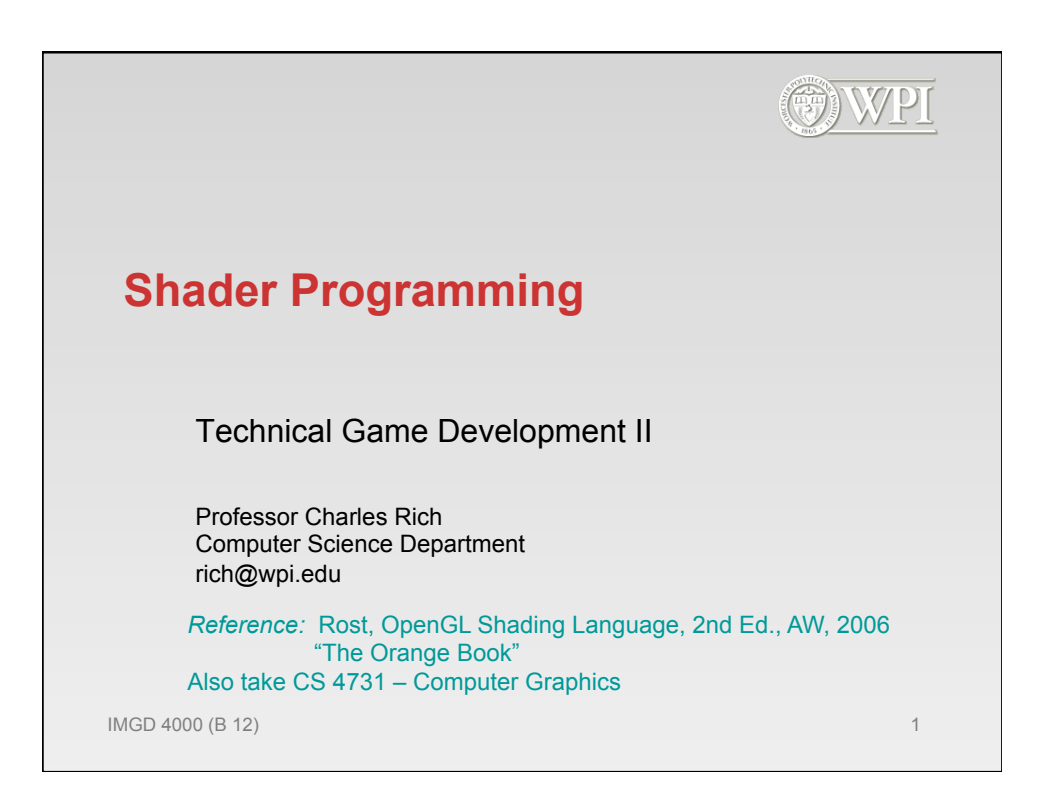

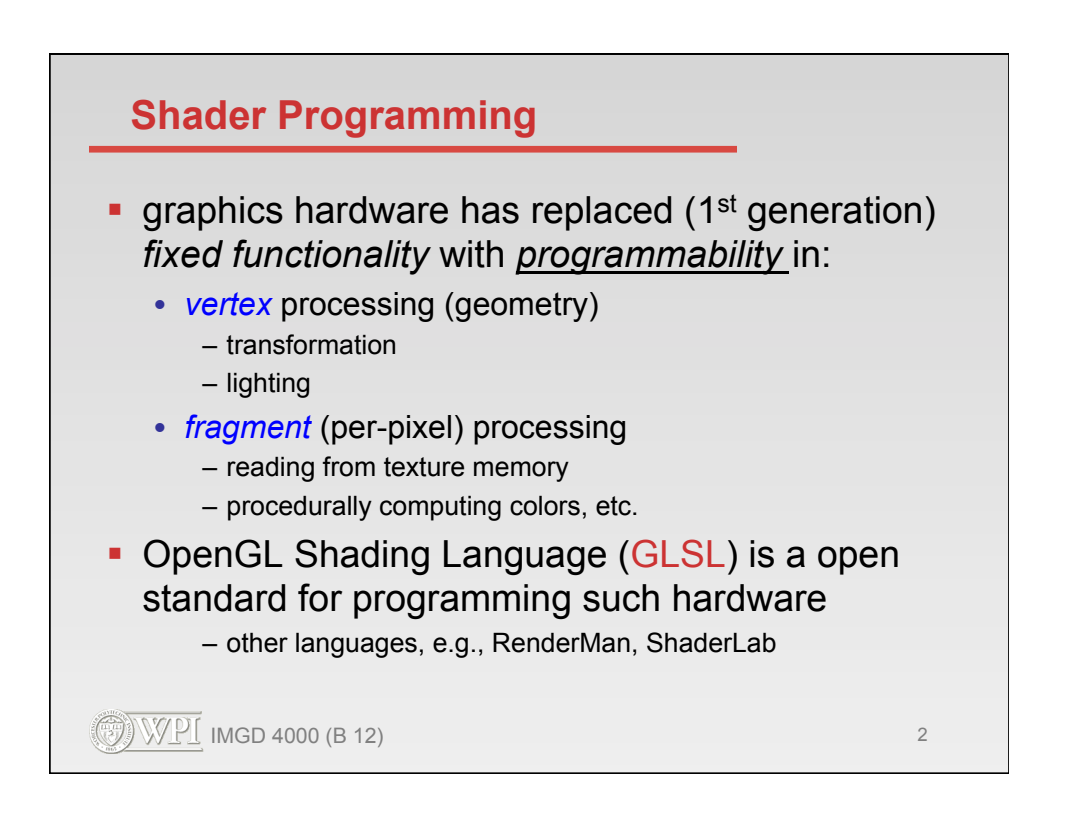

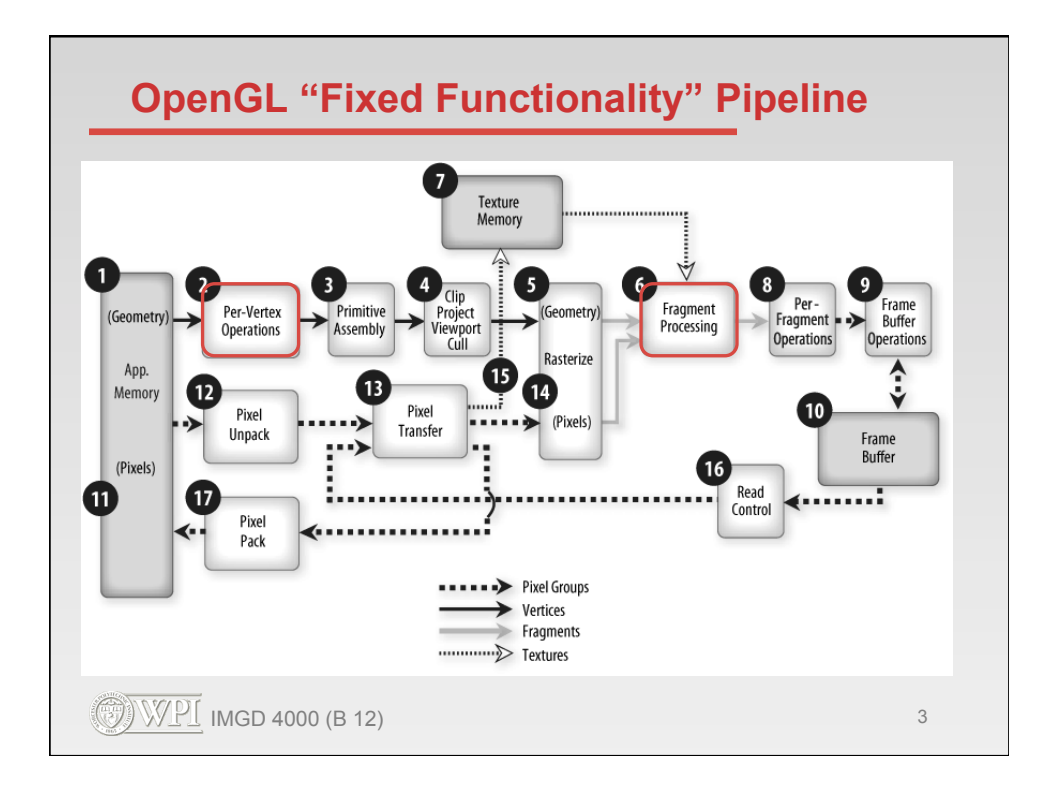

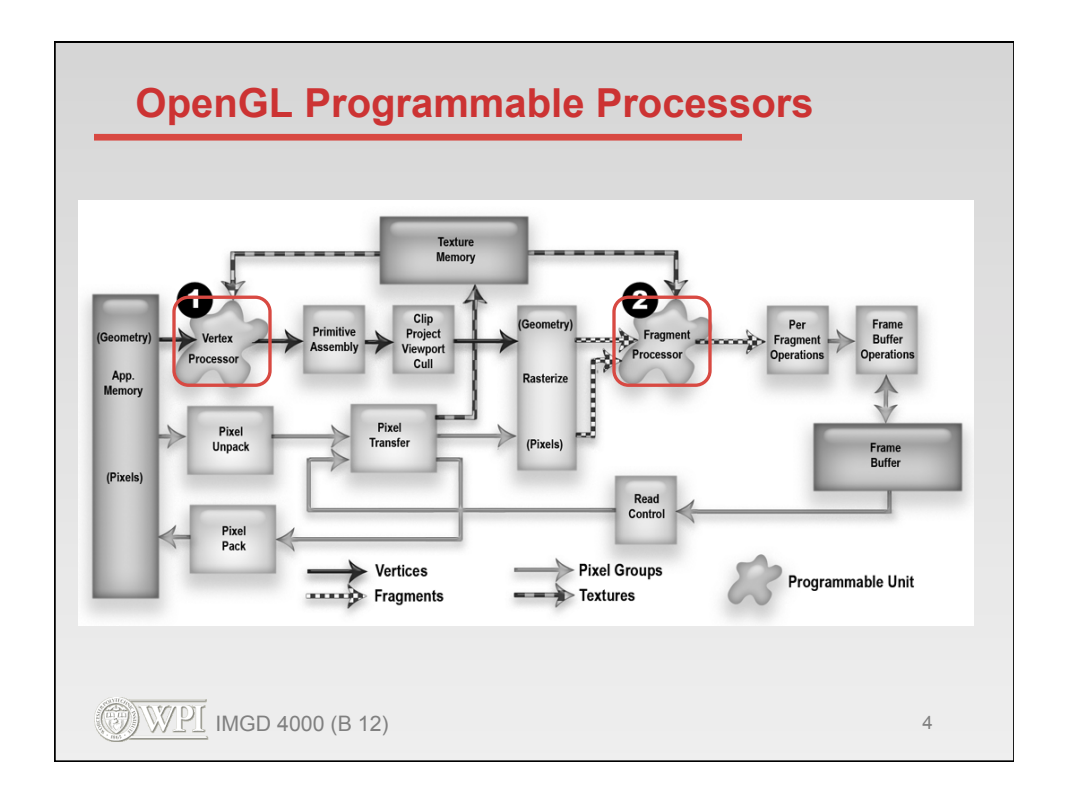

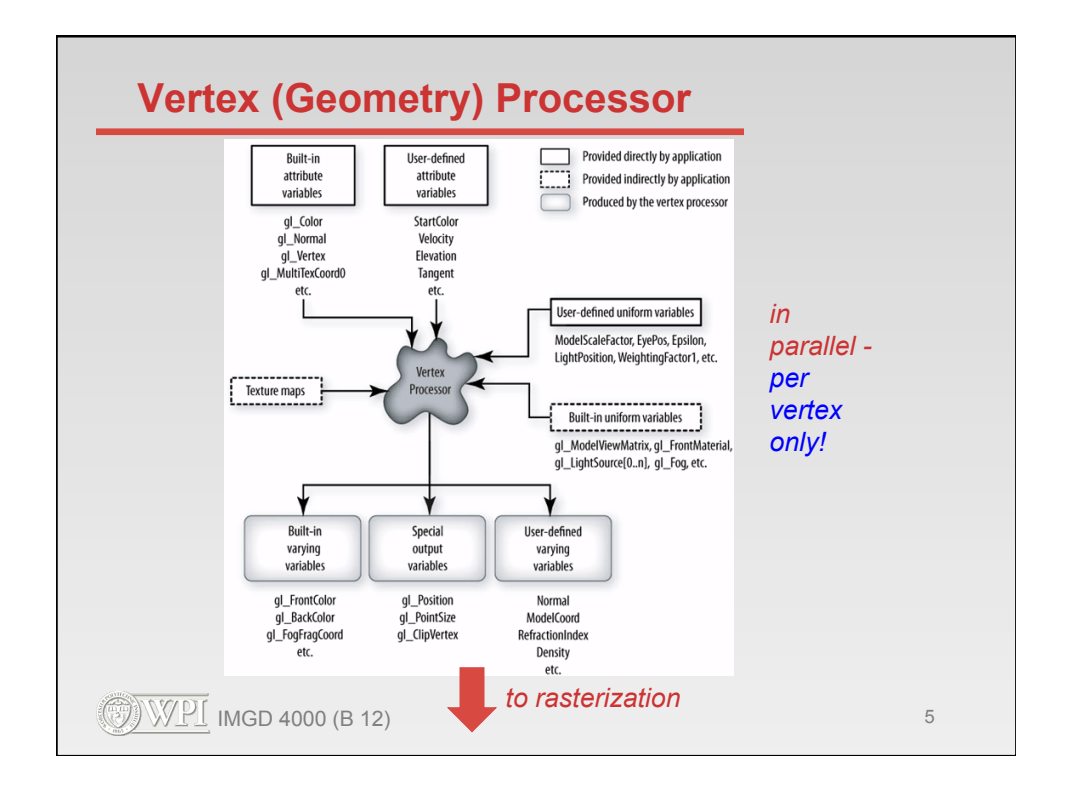

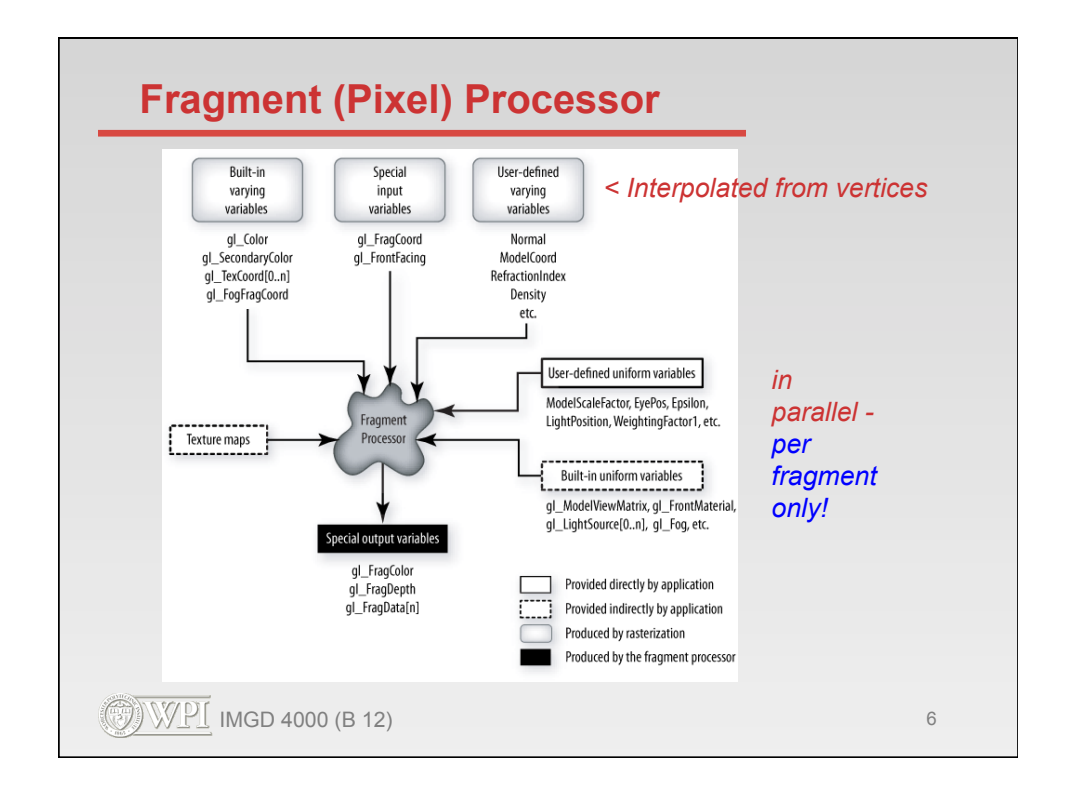

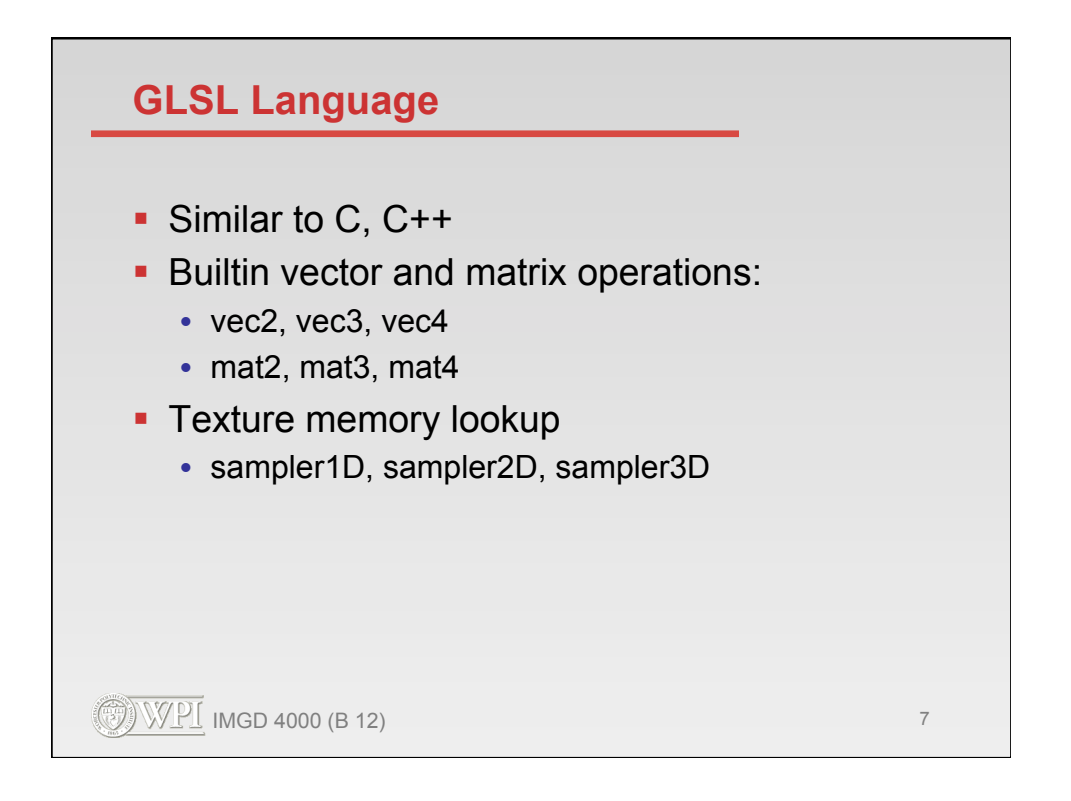

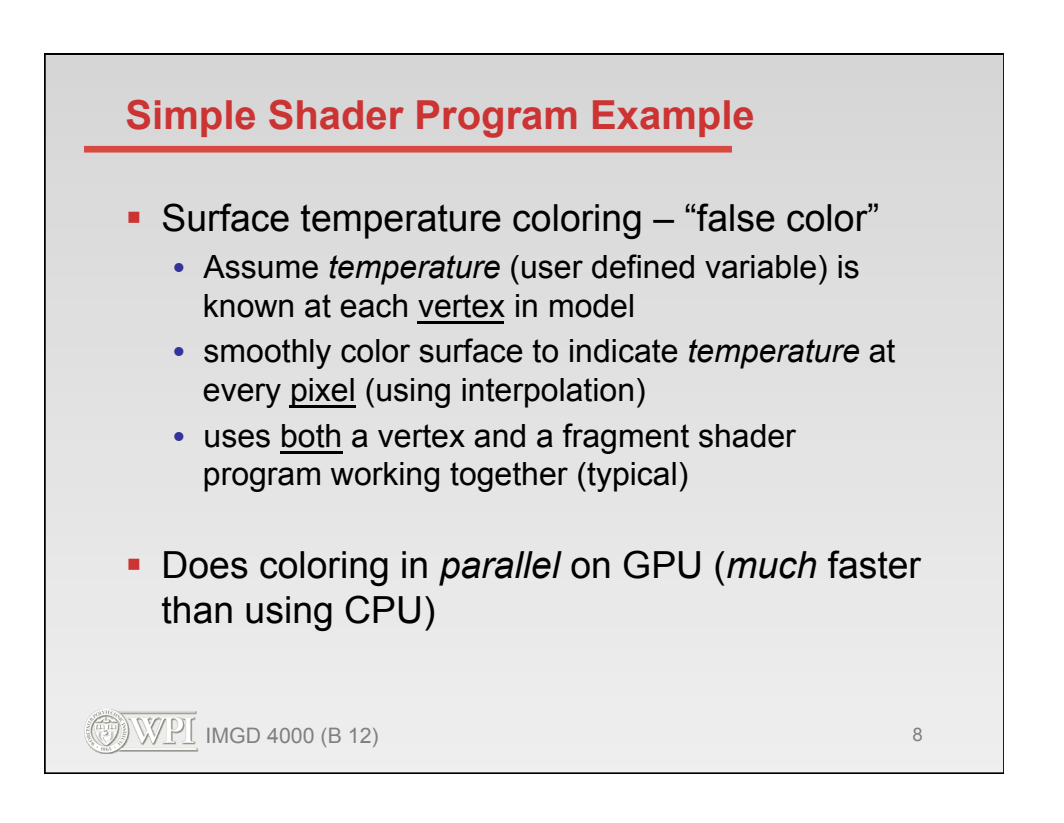

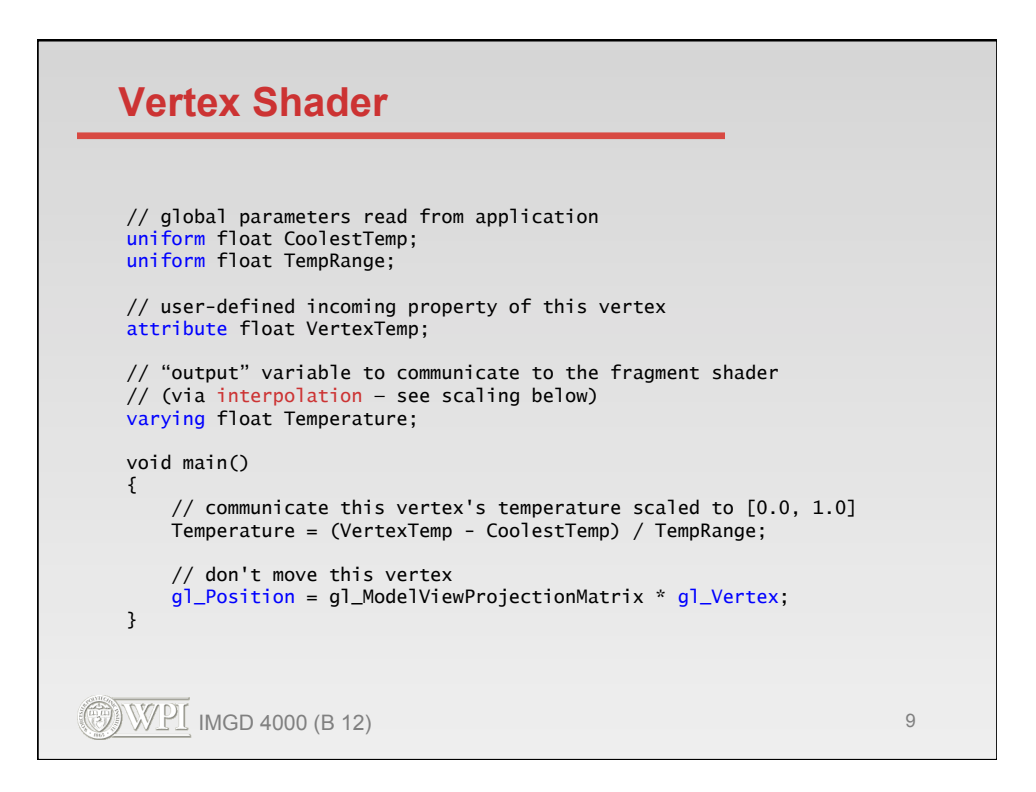

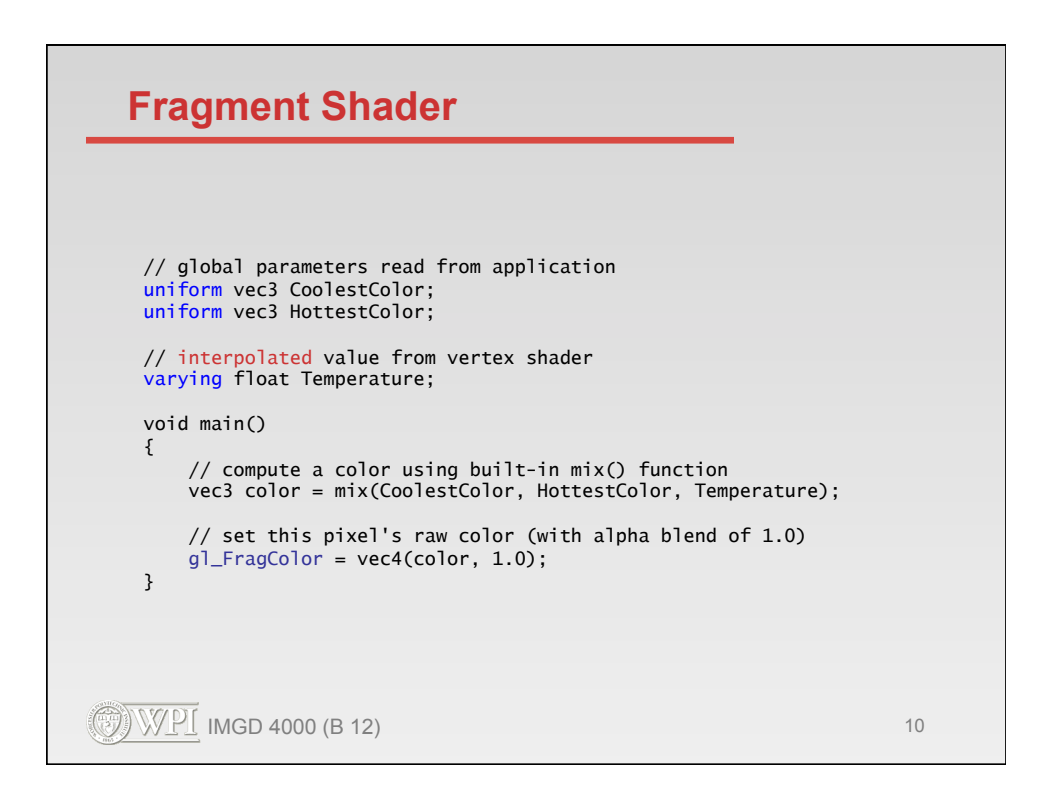

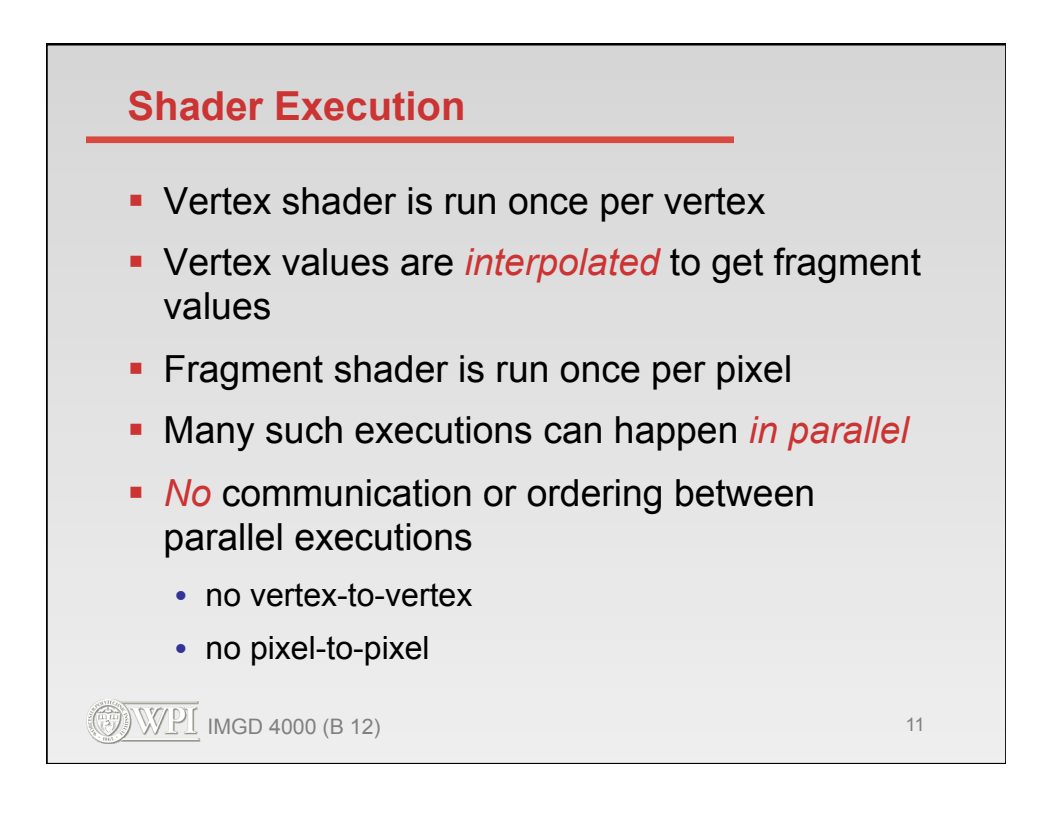

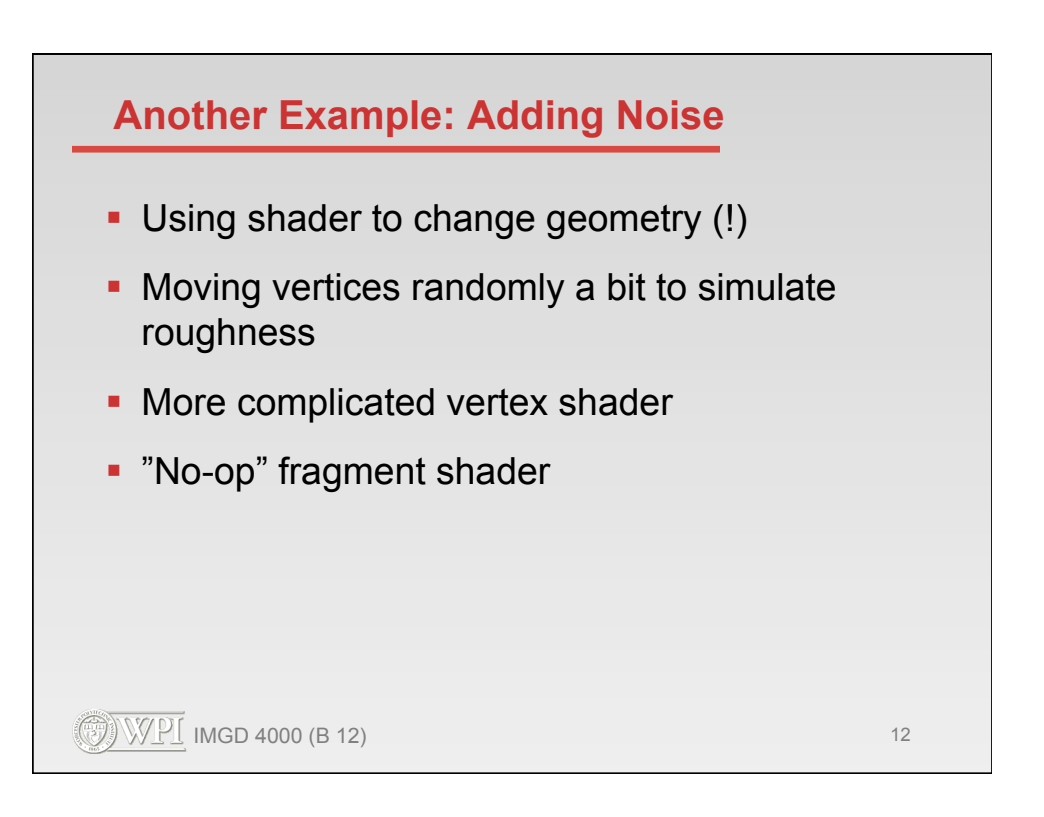

## **Vertex Shader**

```
\textcircled{3} WPI imgd 4000 (B 12) 13
  uniform vec3 LightPosition; // global application parameters 
   uniform vec3 SurfaceColor; 
   uniform vec3 Offset; 
  uniform float ScaleIn; 
   uniform float ScaleOut; 
   varying vec4 Color; // output color for pixel shader
  void main() 
  { 
       vec3 normal = gl_Normal; 
      \text{vec3 vertex} = \text{gl\_Vertex} \cdot \text{xyz} + \text{z} noise3(Offset + gl_Vertex.xyz * ScaleIn) * ScaleOut; 
       // redo default color calculation based on new vertex location 
      normal = normalize(g1_NormalMatrix * normal); vec3 position = vec3(gl_ModelViewMatrix * vec4(vertex,1.0)); 
vec3 lightVec = normalize(LightPosition - position); 
        float diffuse = max(dot(lightVec, normal), 0.0); 
      if (diffuse < 0.125) diffuse = 0.125;
       Color = vec4(SurfaceColor * diffuse, 1.0); 
       gl_Position = gl_ModelViewProjectionMatrix * vec4(vertex,1.0); 
  }
```
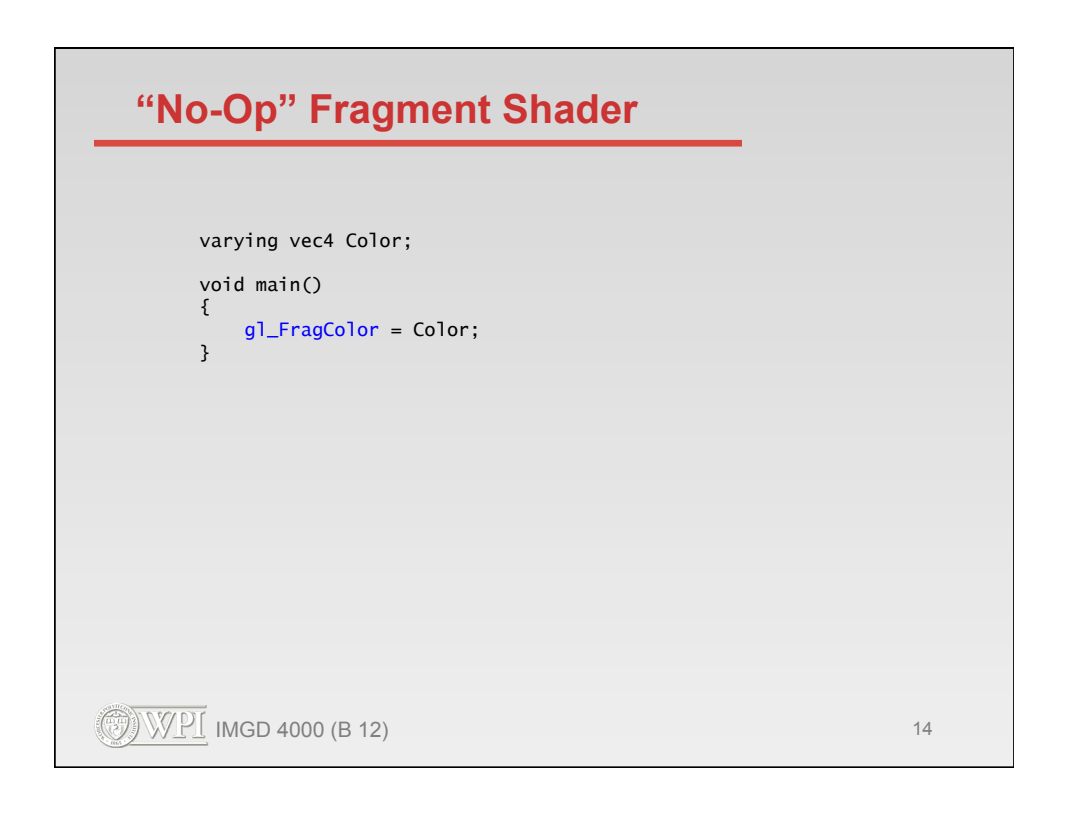

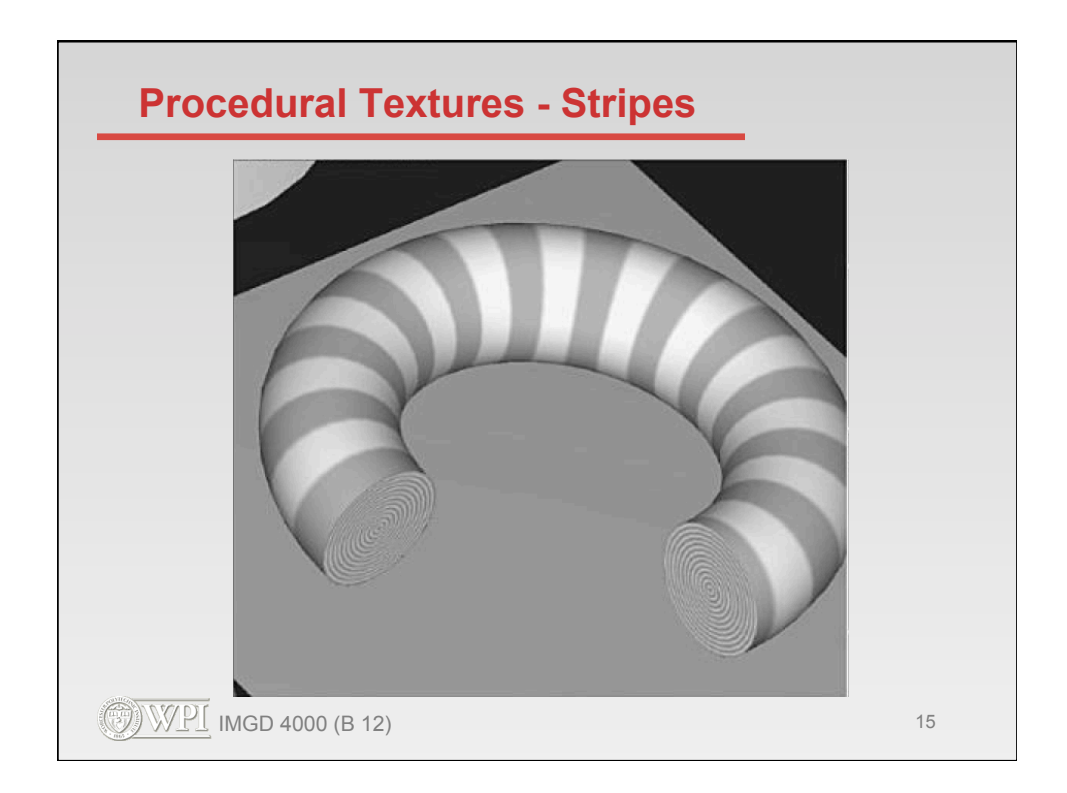

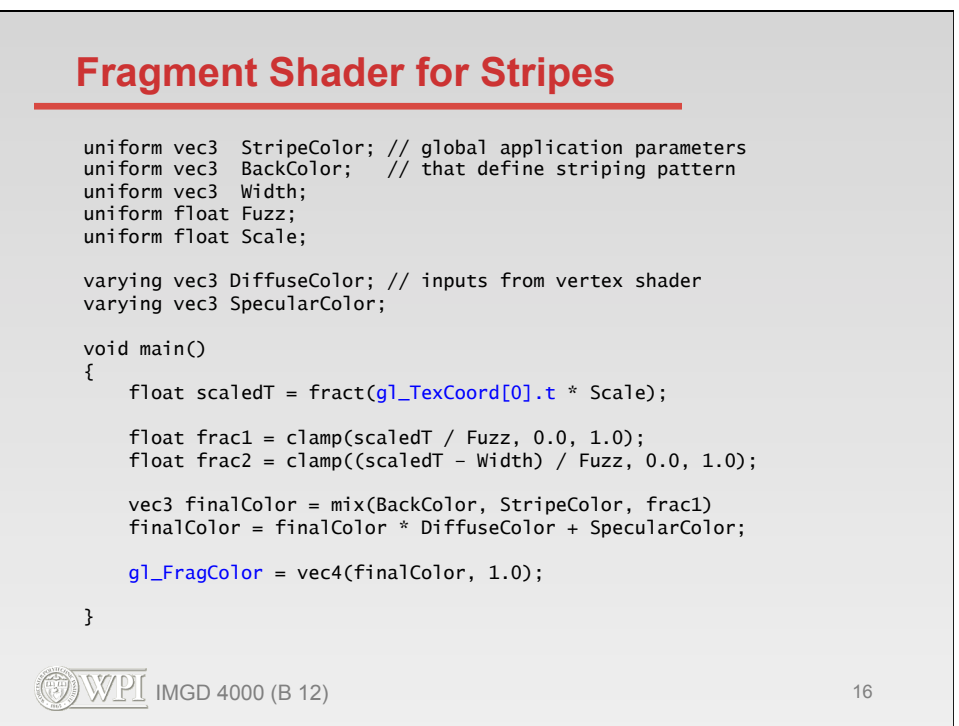

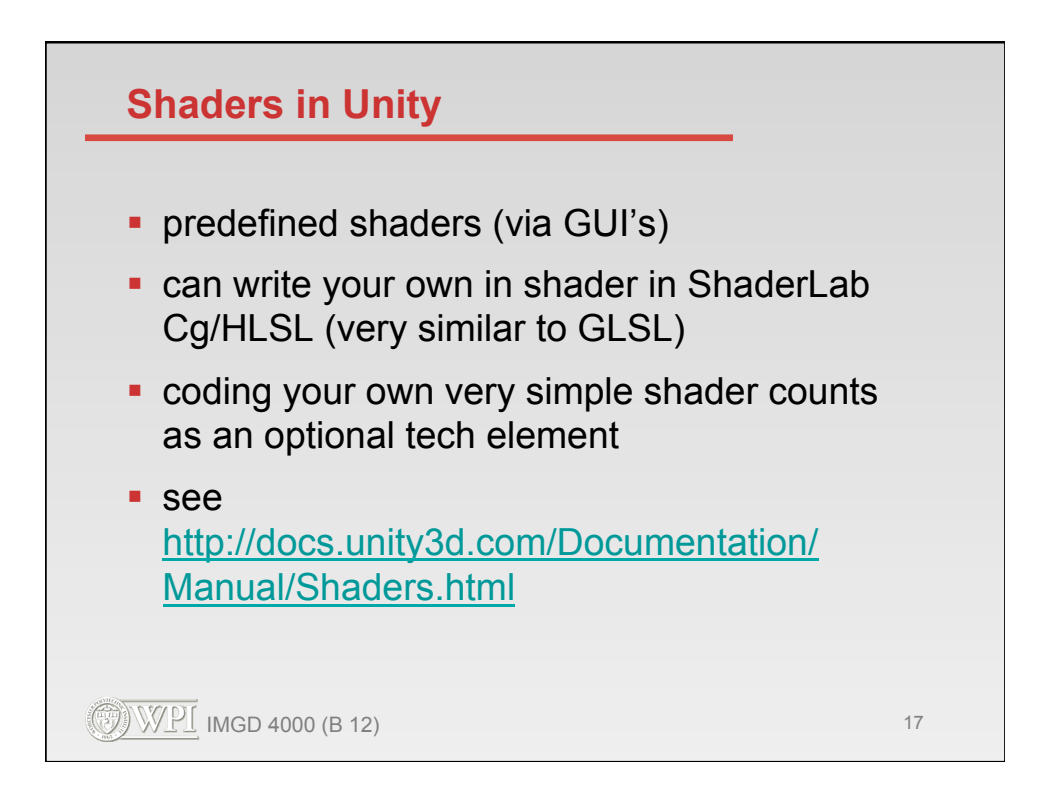

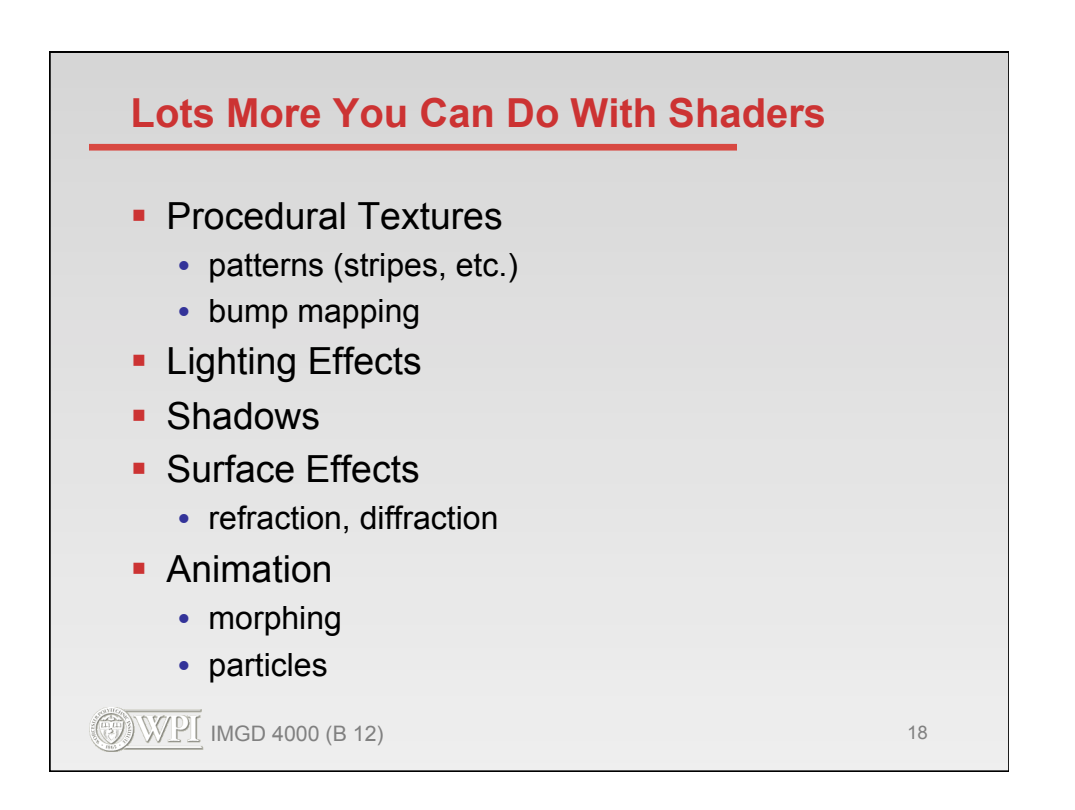

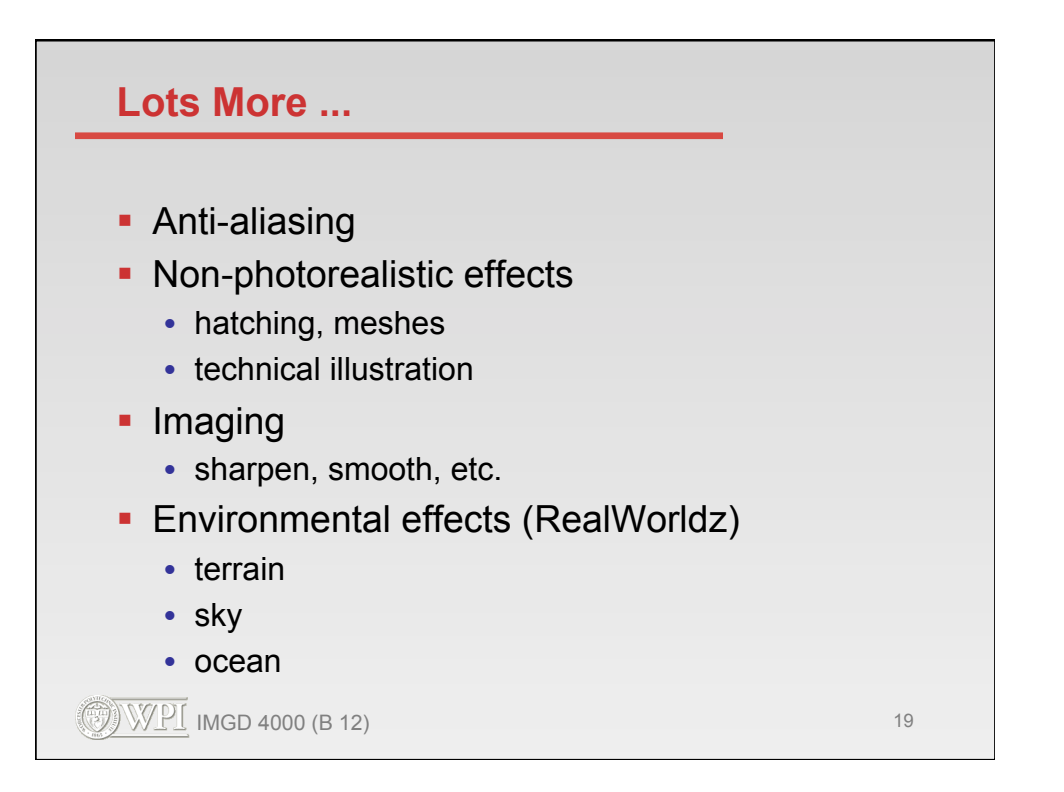

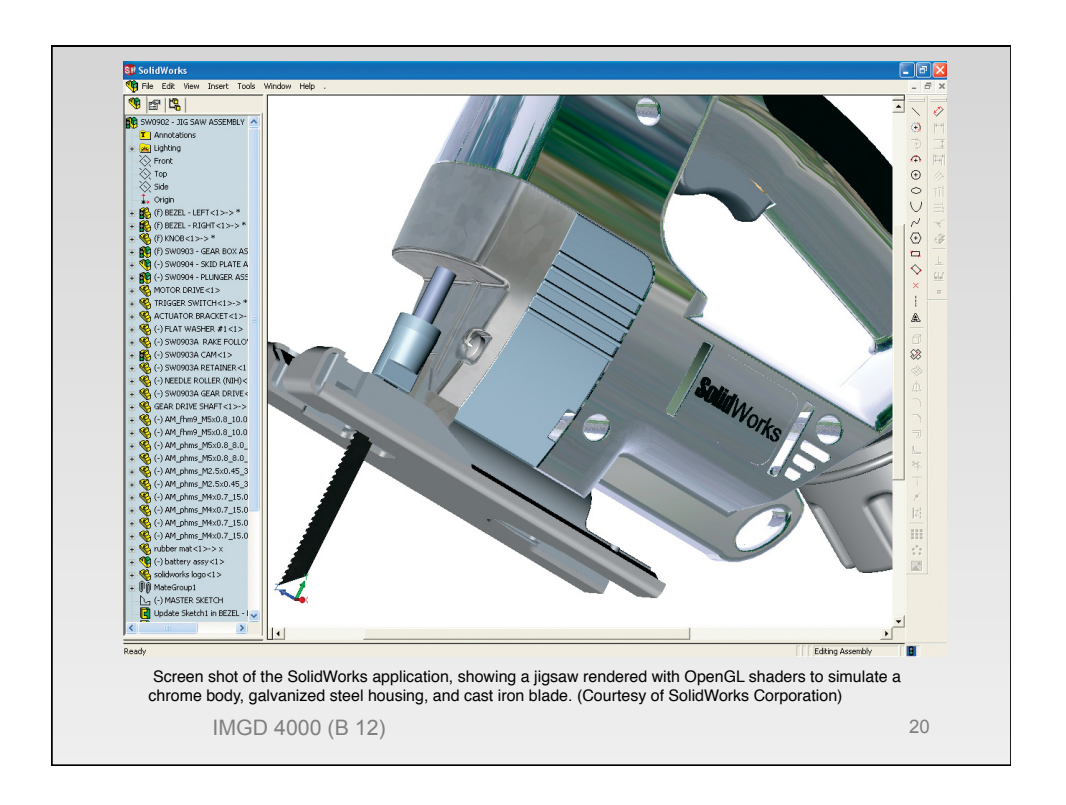

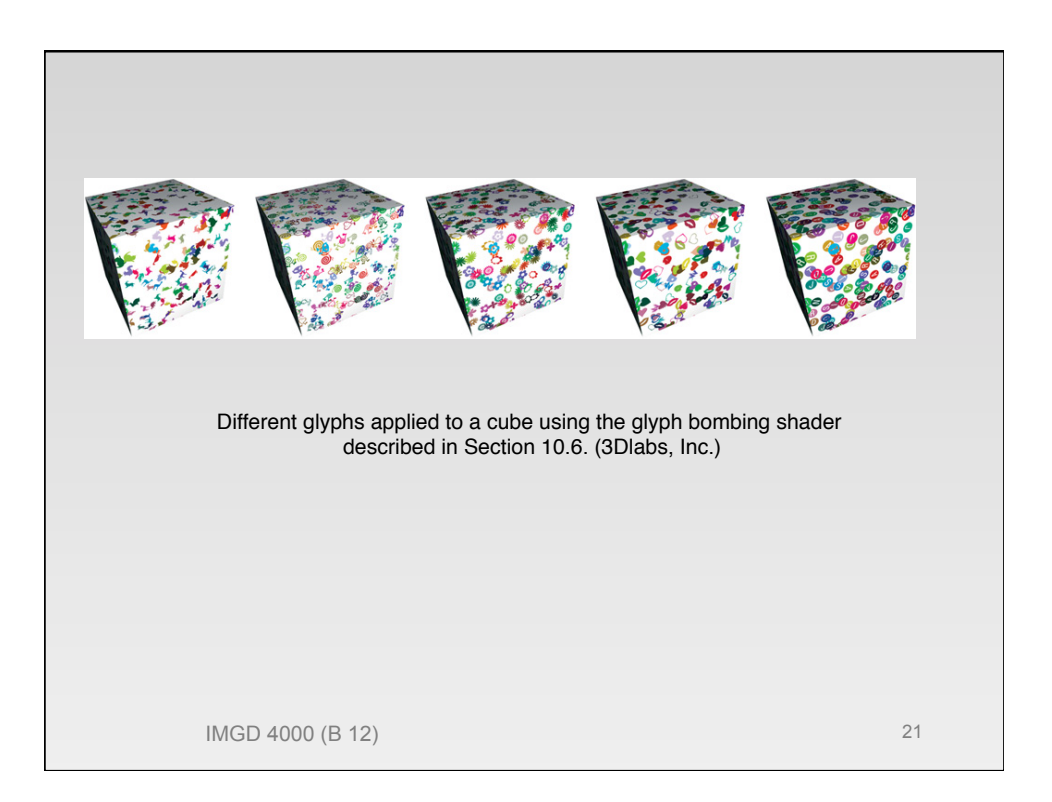

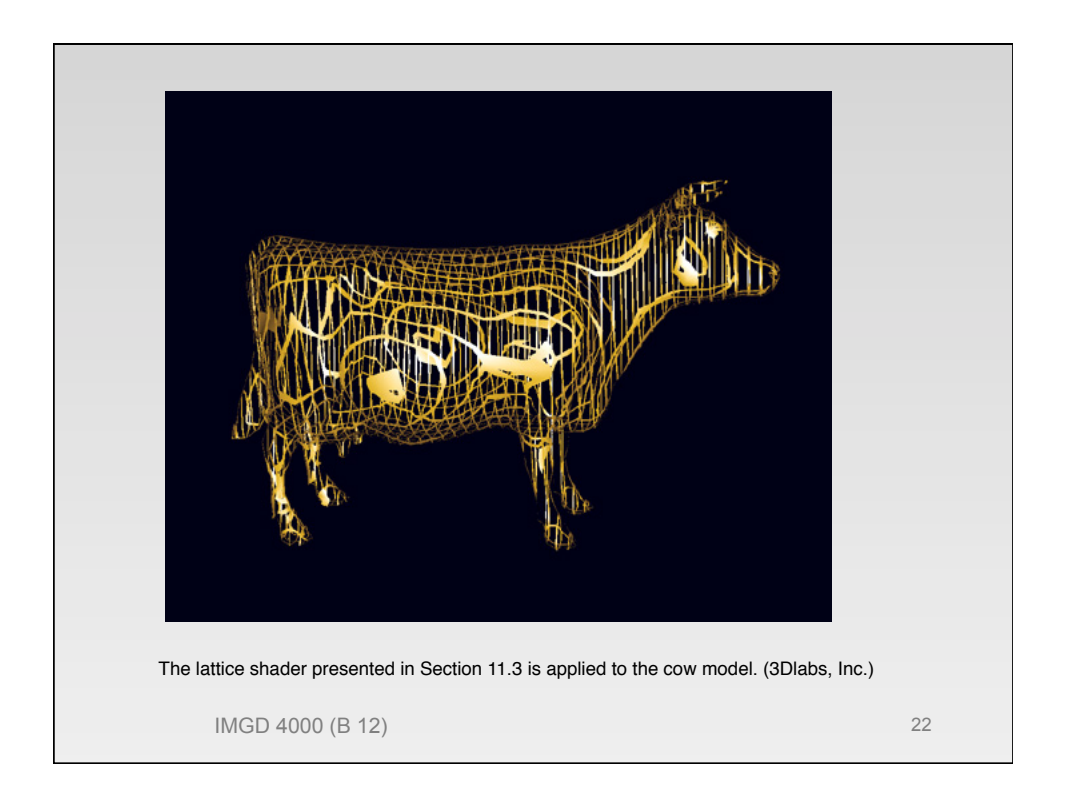

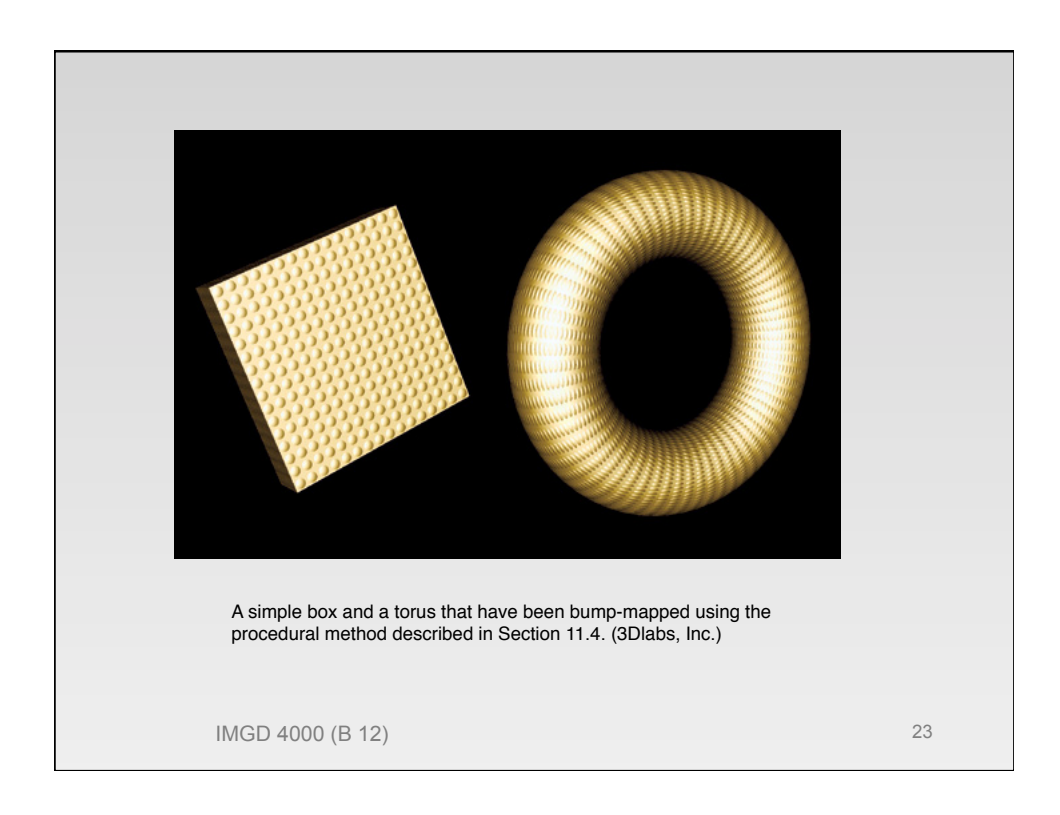

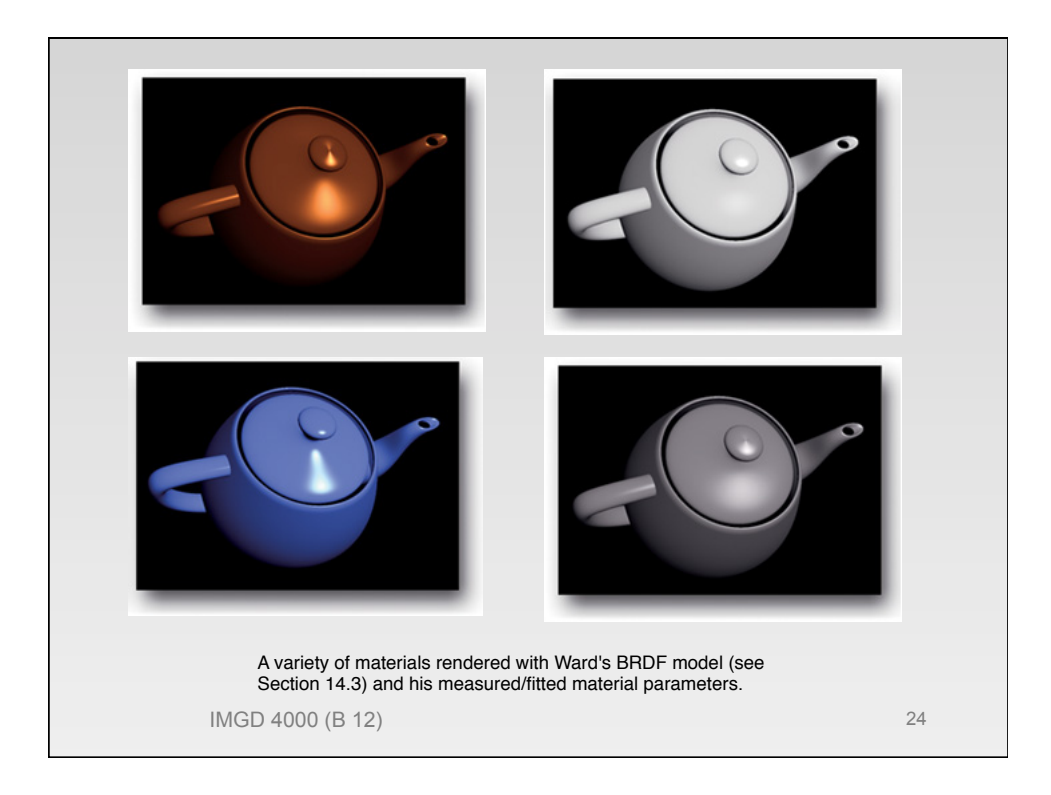

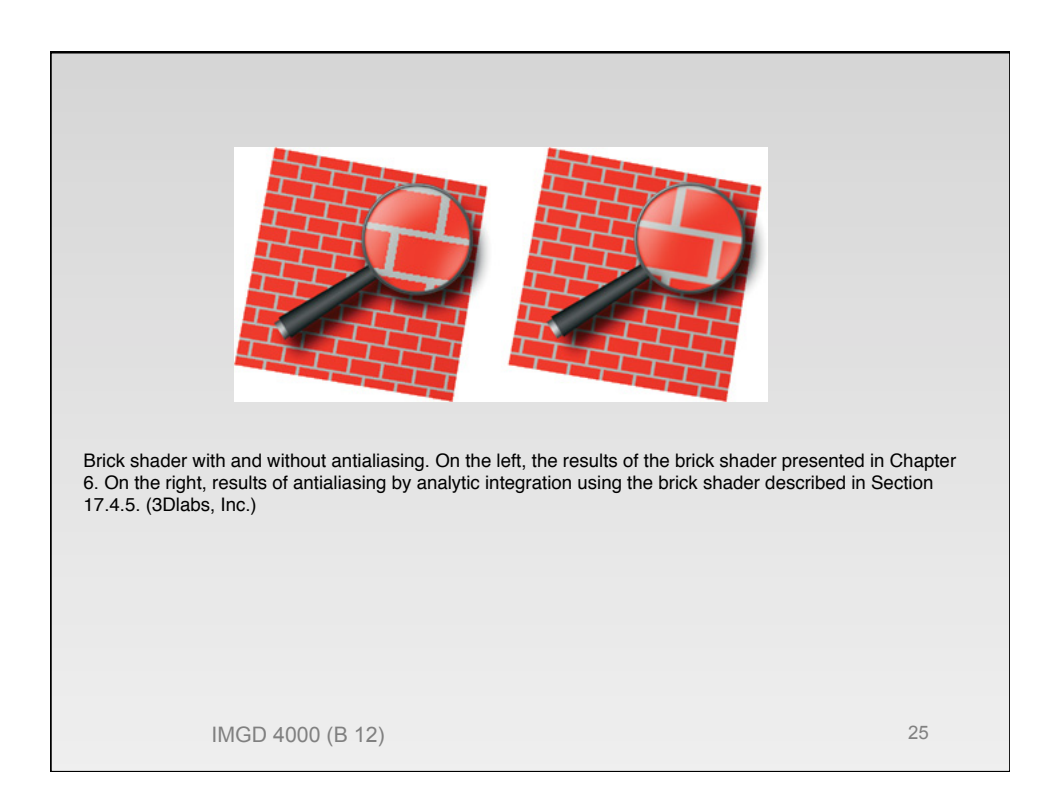

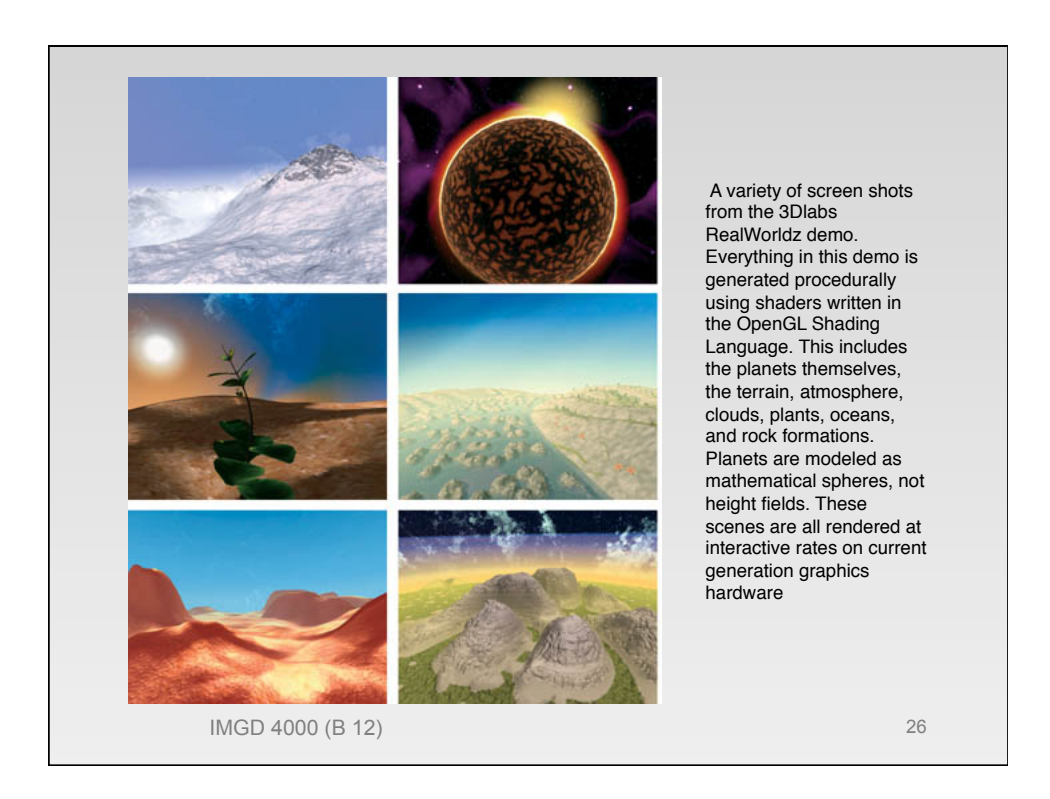

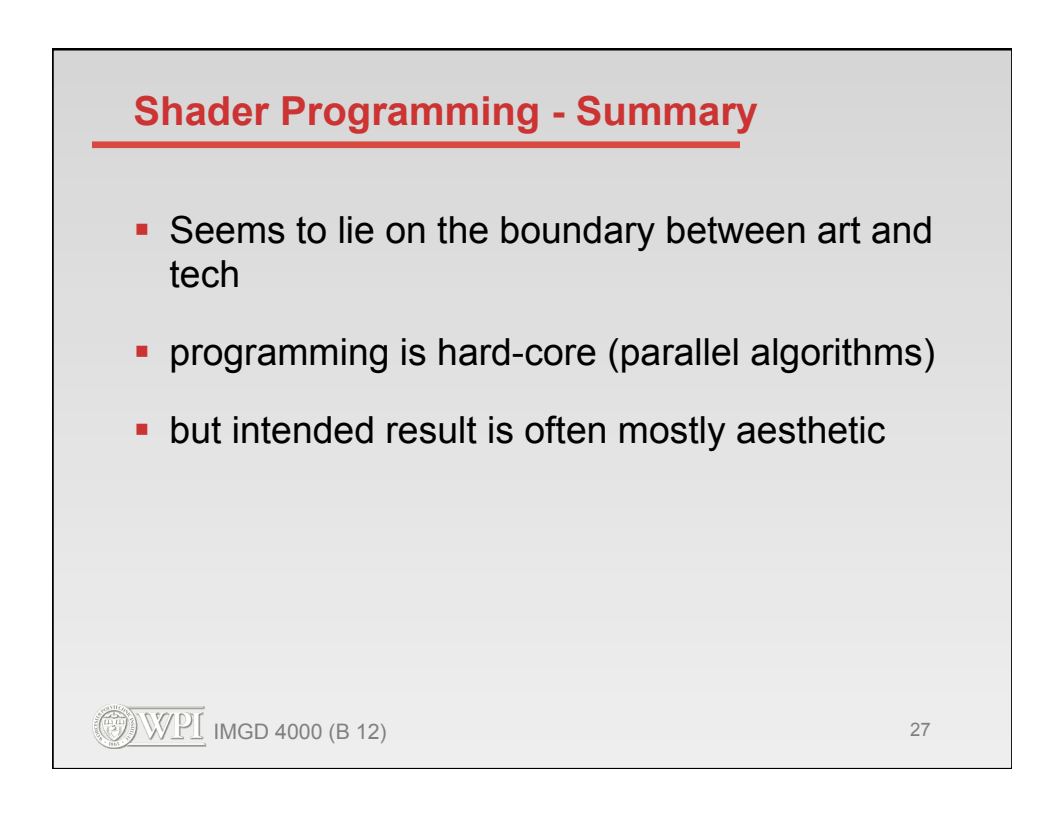